# **IER R A AVELEN GTH**

# **PRESIDENT'S SUMMER THOUGHTS EXIMEDIAL Society, Incorporated KEN**, **A E6LA E6LA E6LA E6LA E6LA E6LA E6LA E6LA E6LA E6LA E6LA E6LA E6LA E6LA E6LA E6LA**

9-month old grandson is sitting at my feet playing. Three guest I have three grand-daughters sacked out in the loft. Also, I am trying to write something FIELD DAY: Took place on

yourself in one of many roles available in our Club for the  $\frac{\text{maxing}}{\text{and} \text{ have a fine time setting up}}$  tion in the racks. next election: President,VP, friendly Club, and you will to shut it down in the after-<br>Cont'd on Page 3....

have all the help and support you need. Nominations will be 6:00 pm.

and doing quite well...

guests. I personally enjoy the "making it work" part of FD, and have a fine time setting up and operating several modes.

to shut it down in the after-

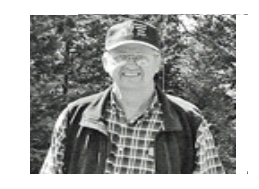

noon. The next day's trip to *Mailing Address:* Fowler Peak found an AC P.O. Box 391 held at our Thursday night, switch in the "off" position,  $\left| \begin{array}{cc} | & \text{Area of } C \text{ and } C \text{ and }$ causing the repeater to use the door. My daughter is tele- 6:00 pm. battery backup for an undeterworking at the next table, and  $CAPS$  line is alive and wall mined period of time. Functioning telemetry circuits <br>
Club Call: would have told us we were **WARE FIELD DAY**: Took place on on battery backup, but were  $\blacksquare$ sensible here, and work my Mt. Reba in Bear Valley, and not re-installed. Recently, the  $\vert \cdot \vert$  N6FRG Repeater: telemetry circuits have been  $145.170 \text{ mHz}$ re-installed. The State radio  $Offset = 600 kHz$ techs provided a new equiptoo! had a fine time, and shared ment "rack", and we moved  $\begin{array}{ccc} \hline \end{array}$ HAM radio with several our equipment into it in June.  $\|$  **IRLP** Node: The State techs were very  $\vert$  3428 complimentary of our installation in the racks. What could be better…? Any have all the belp and support noon. The next day's trip to the and to the simple the simple state of the simple state of the simple and on the simple state of the simple present in the simple pr dogs are wanting in and out of Sept. 18, quarterly meeting at causing the repeater to use  $\|\cdot\|$ radios at the same time, too. was a great success. I am anx-<br>telemetry circuits have been  $145.170 \text{ mHz}$ We all had a great 4th of July iously awaiting our score, but weekend, and I hope you did, that really doesn't matter. We techs provided a new equip-Please consider and visualize HAM radio with several our equipment into it in June. IRLP Node: **CARS**, Inc. is alive and well, mined period of time. Func-calaverasARS.org **CONSERVER PUBLICATION OF THE CALAVERAS AMATEUR RADIO SOCIETY, INC.**<br>
SIDENT'S SUMMER TROUGHTS<br>
SIDENT'S SUMMER TROUGHTS<br>
SIDENT'S SUMMER TROUGHTS<br>
SUBLICATION CONTINUES<br>
ALAER ARE CONTINUES IN CONTINUES IN CONTINUES IN C

Secretary, Treasurer, PIO, And operating several modes. PACKET– is alive! I have been Field Day Chair, Net Manager, **REPEATER**- Our repeater using 144.390 APRS, and Key- **IN SIDE THIS ISSUE:** Repeater Committee Chair, was having problems on July board to Keyboard communications. There is a Sunday 8:00 pm K-K Net on 145.050... and other activity and program 1st, which gave great concern cations. There is a Sunday 8:00

# **IR LP N EWS-A N DY TH OMA S (N V6 V)**

is working just fine. We conthe to offer it to CARS, Inc.<br>tinue to offer it to CARS, Inc.<br>website (www.calaverasARS. members and visitors alike as an open node, and encourage  $\frac{G(g)}{g}$ . Evon under the INET is people to use it. The next time<br>newest "special" functions: may want to check for a node

Again, our IRLP node (3428) See "IRLP.net" for nodes and you'll be our of the area, you<br>Node Status/call back: Here the time. in the area you are going to,  $\frac{a}{2}$  are several managements of  $\frac{a}{2}$ ... locations. The latest status and org). Look under the IRLP link Node Status/call back: Here are several handy utilities to use when you have the re-

peater in the IRLP mode. repeater to "normal" or stan-220 announces the current

 **Calaveras Amateur Radio Society, Incorporated** 

### *Vol 44, Issue 3*

*Mailing Address: P.O. Box 391 Angels Camp, CA 95222* 

*Website: calaverasARS.org*

*Club Call: N6FRG* 

*N6FRG Repeater: 145.170 mHz Offset = 600 kHz*

 $PL = 100 \text{ Hz}$  ||

*IRLP Node: 3428* 

### **IN SID E TH IS ISSU E:**

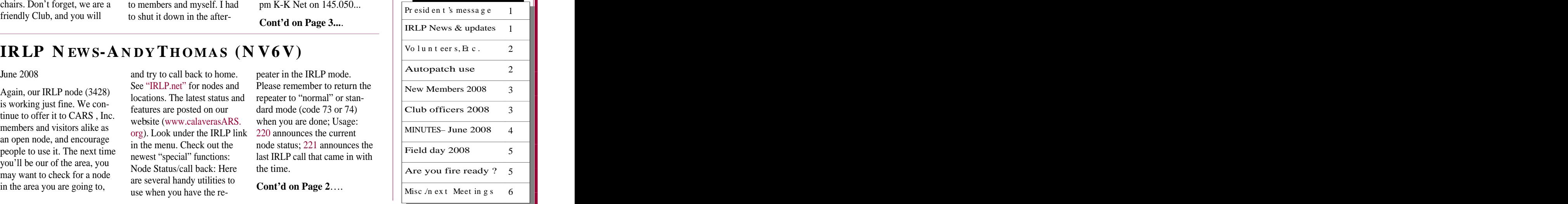

PAGE 2 VO LUME 4 4 , ISSUE 3 SIERRA WAVELEN GTH

### **IRLP cont'd from page 1**…

**222** connects to the last node that called in (sort of like \*69 on your phone); **223** announces the last IRLP call that went out; and **224** re-connects to the last node that was called.

### CHEAT SHEET….

- IRLP mode: **4757** - Once in IRLP mode, dial 4-digit node or reflector number - Disconnect and IRLP mode off: **73** or **74**

WAIT -- KEY UP -- WAIT -- SPEAK Nodes to try: **1010** in Vancouver …the birthplace of IRLP - Reflector **9250**: Western Reflector - Reflector **9453**: WIN System (on Dallas Reflector)

**Thursday, Sept. 18th** Quarterly Meeting **Contract Contract Contract Contract Contract Contract Contract Contract Contract Contract Contract Contract Contract Contract Contract Contract Contract Contract Contract Contract Contract Contract Contr** 

CARS Weekly Net **the contract of the contract of the contract of the contract of the contract of the contract of the contract of the contract of the contract of the contract of the contract of the contract of the contract** 

(See Jim & Patsy Clark)

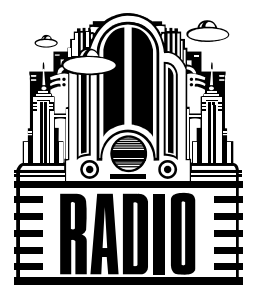

 $(209)$  795-7507  $\Box$ 

wavelength@calaverasars.org Education Contract Contract Contract Contract Contract Contract Contract Contract Contract Contract Contract Contract Contract Contract Contract Contract Contract Contract Contract Contract Cont

## **EXPLARESALIAT: WHAT'S NEXT? Using the 145.17 repeater autopatch and autodial…**

Country Cafe Angels Camp **The repeater has autopatch and autodial capabilities**. Club members are encouraged Order and eat at 6 PM  $\Box$  to use these assets whenever necessary. The autodial is a code-activated process where the Meeting starts at  $7 \text{ PM}$  repeater makes a phone call to a pre-determined number located in a slot assigned to each **Mondays** club member. The autopatch is just a way to connect your radio to the phone system, and 7:30 PM Local **make a call from your radio.** The same of the same of the same of the same of the same of the same of the same of the same of the same of the same of the same of the same of the same of the same of the same

### 145.170 mHz, PL 100  $\blacksquare$  Autodial and Autopatch-**Autodial and Autopatch-**

Stay informed...Tune in!<br>Everyone in the club has been given an autodial slot number, which contains their local phone **1st Saturday, monthly** number. The current CARS website Roster, which requires a "password" for access, has the CARS Breakfast 9:00 AM Local slot numbers listed for each member's name. To use the autodial or autopatch to call another Country Cafe **number's home, or a local 7-digit telephone number, see CARS** website for instructions.

Angels Camp **Angels Camp and Angels Camp and Angels Camp and Angels Camp and Angels Camp and Angels Camp and Angels Camp and Angels Camp and Angels Camp and Angels Camp and Angels Camp and Angels Camp and Angels Camp and A** Visitors Welcome ! Remember all conversations go "over the air" like a radio-to-radio contact, so radio protocol Next VE Session.... **is appropriate.** Inform your call recipient they are "on the air." If you forget to "down" the autopatch, the repeater will down it in a minute or two.

### **Volunteers, etc.**

**CARS, Inc. Calaveras County OES Communication Volunteers**…(as of 6/30/08)

Ken **(AE6LA)** & Lynn Sanders, John Davenport **(KI6ART),** Tim Cody **(KD6NRB),** Chuck Farr **(W6AJW)**, Arturo Salazar **(N6PGH),** Kit Brown **(WB6QVU),** PT Brown **(KG6FEY),**  Miriam Brown **(K6MAB),** Jim Clark **(KO6HV),** Patsy Clark **(KN6XW),** Fred Soderer **(WB6QVI)** , Steve Cantine **(KF6HJB),** Bill Holmes **(K6DUY),** Andy Thomas **(NV6V),**  George Campbell **(KG6OJV), Sam Hernandez (WS6P),** and Rob Sullivan **(WB5FTF).**

 **Newsletter Editor Also, Congrats to John Davenport (KI6ART**)…. **Also and Separate 1 <b>1** 

**Write C/O:** John was recently appointed as a *Public Information Officer (PIO) for the ARRL Field Or-*Sierra Wavelength<br>
SJV Section Manager on June 24th, 2008, with confirmation from Allan Pitts, W1AGP, Me-P.O. Box 553<br>dia & Public Relations Manager for the ARRL. Arnold, CA 95223 **12. The Contract of Contract Contract Contract Contract Contract Contract Contract Contract Contract Contract Contract Contract Contract Contract Contract Contract Contract Contract Contract Contract Cont** *ganization* in the San Joaquin Valley Section. John was appointed by Charles McConnell,

Editor...

### **Cont'd from Page 1….President's Summer Thoughts**

if you would like to join in. Digipeaters for both are on Telegraph Hill near Columbia. Also, I have been approached by the State ACS (Auxiliary Communications Services) with a request to put a 144.910 Digipeater on Fowler Peak, which could happen this summer. This would provide a packet link for OES in Sacto to Mt. Bullion and on South. It also would give us a great hub for emergency traffic with Calaveras County!

Lynn and I are taking our 22-foot "RoadTrek" over Ebbetts Pass to the Silver Mountain area next week, and plan on watching the annual "Death Ride" bicycle event. I also will monitor the HAM radio support for that event.

Please check the Club calendar on the website, and plan on joining in on the Monday night Nets, monthly breakfasts, and quarterly meetings. Our membership in now at 62, and growing.

Thank you for being members, and contributing so much to the Club….

73, Ken AE6LA

## **NEW CARS, Inc. MEMBERS ADDED IN 2008**

 **Sam Hernandez, KI6NWA, West Point Kathleen Hernandez, KI6OBE, West Point Steve Airola, W6RXK, San Andreas Helen Olla, KI6ARS, Murphys Charlotte Farr, K6NML, San Andreas Helen Holt, KA6RNO, Stockton Michael O'Keefe, KI6PRM, Mt. Ranch Thomas Farr, W6IJ, Denair** 

 **Robert Olla, KC6VAG, Murphys Derrill Coffman, W7LTM, Coulterville**

 **Glenn Wharregard, KG6CGE, Rail Road Flat** 

\*\* **Please be sure to say "hello" to the new members when you hear them on the air!** \*\*

# *CLUB OFFICERS FOR 2008*

**AE6LA, Ken Sanders, President- AE6LA@aol.com KO6HV, Jim Clark, Vice President- JimnPat@sbcglobal.net N6IV, Mark Godbout, Secretary- N6IV@arrl.net AC6CY, Lynn Bartschi, Treasurer- AC6CY@pocketmail.com WB6QVI, Fred Soderer, Net Manager– WB6QVI@eudoramail.com KI6ART, John Davenport, PIO– KI6ART@arrl.net**

**ANSWER** to "scrambled" word in last issue…. "**CALLSIGN**"

Scrambled word for this issue... **EDFYIALD** 

### PAGE 4 SIERRA WAVELENGTH

**Jim Clark, KO6HV**

**Fred Soderer, WB6QVI**

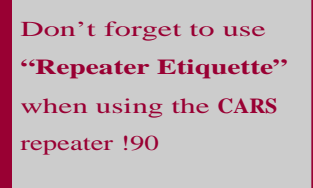

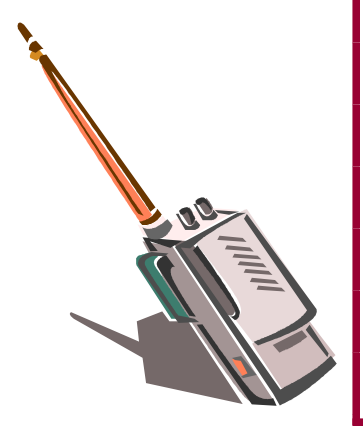

### **CARS OFFICERS** MINUTES- MARK, N6IV **MINUTES– MARK, N6IV**

### **President Minutes of the June 19, 2008 CARS, Inc. Meeting-** Ken Sanders,  $AE6LA$   $\parallel$  minutes of the sune 13, 2000 OAKO, the meeting-

795-5947 **This was our second meeting this year in Angels Camp, CA. Attended by 22 members and 1 guest, TH**  $\frac{\text{ae61a@aol.com}}{1}$  our President Elect, Ken, welcomed the group and we started at 6:51 pm after a nice dinner. our President Elect, Ken, welcomed the group and we started at 6:51 pm after a nice dinner.

Vice President about. A moment of prayer was given in our support for his speedy recovery. Ken, AE6LA, began with an update regarding Andy, NV6V, which we were all anxious to hear

 $795-5652$  report. Lynn declared the club has \$1,002.27 dues collected and asked the club members to please  $\frac{1}{2}$  pay the annual dues coming up June 30. Both reports were accepted into record by the members. Minutes from the last meeting were read by myself, N6IV, and Lynn, AC6CY, gave his Treasurer's

**Secretary N6IV** reported that the members recent vote on the Bylaws resulted in its unanimous passing with **T Mark Godbout, N6IV** no objections. The Bylaws are now in place and are functioning rules.

**EXECUTE A KEN STATE COMPUTER THE REPEATER COMPUTER** And A good meeting in Mt. Ranch, and decided that a sec- $\frac{n6iv@arrl.net}{n6}$  ond repeater site for emergency and non-emergency use is still needed. "Sierra Vista "(Quiggs Mtn) **Treasurer Valley Springs and Northern county areas.** The compact of the county of the compact of the county areas. between Mt. Ranch and San Andreas was mentioned as a possible site for better coverage in the

**Lynn Bartschi, AC6CY** | 145.170 now has a new location in the recently refurbished vault on Fowler Peak. AE6LA, K6DUY, | | 736-4337 **and KD6NRB** spent many hours moving our repeater equipment to its new rack. The solar panel is **Fig.** ac6cy@pocketmail.com **interpretatal and interpretatal is now fully functioning.** George, KG6OJV, offered to take the old steel equipment enclosure. Done!

**Net Manager III IRPL has been working fine, and Ken mentioned that a Digipeater site in Colombia on Telegraph III** Hill is up and running at 145.050 mHz .

728-9868 <sup>Tim, KD6NRB, proposed that the club donate \$50.00 to the "Amateur Radio Newsline". This motion</sup> wb6qvi@eudoramail.com **a** was passed by the members present.

**Public Info Officer of interest for this issue.** With new our Bylaws now in place, John is finalizing the IRS #1023 for sub-**J. Davenport, KI6ART**  $\parallel$  year's grant proposal to the CCF was not accepted, due in part to CARS not being a non-profit. We  $795-7507$  and updating and will resubstite the proposal in Ocpt. 2000, as our free status will now change. John, KI6ART, reports that the newsletter will be soon published, and to please give him any items mittal to Jim Grinnell for a final review, before we submit it to the IRS for non-profit status. Last are updating and will resubmit the proposal in Sept. 2008, as our IRS status will now change.

**ki6art@arrl.net** very well this June, as did the previous "Party Pardee" ride. We received a nice thank you letter Arturo, N6PGH, reporting for the Events Committee, stated that the Sierra Century Bike ride went from David Storm of the Sacramento Wheelmen Bike club, and we also received good publicity in the Union Democrat newspaper featuring Miriam, K6MAB and PT, KG6FEY. The repeater systems and coordination by Ham radio operators help make these events safer and successful. Thank you Arturo, and all participants for your hard work!

Don't forget to use **Rout A** Bill, K6DUY, Field Day Chairman, reported 21 members had signed up, and a coordinated effort by **"Repeater Etiquette"**  K6DUY, WA6AJW, WS6P, and others created "professional" looking signage to direct the public to the Field Day site. Everyone was invited to the potluck at the FD site on Sat. the 26th.

When using the CARS Net Manager Fred Soderer, WB6QVI, is still in need of Net Control Operators. He says being Net repeater !90 **Control is an easy introduction to handling emergency traffic, and is also fun to do. Please volun**teer. Fred suggested we add the "Incorporation" term to our NET preamble, and this was in general agreement.

73s WA6AJW, proposed activating the Club's various emergency sites during the net which are located throughout the county. This led to discussion of mapping and documenting the readiness of these sites.

> Patsy, KN6XW, VE coordinator, reports a very successful VE test session this June resulting in 2 new generals, 1 tech, and 2 extras. Thanks go to Miriam, K6MAB,J ack, K6TTT, and Jim, KO6HV, acting as VE's. More VE's are needed and accreditation is a simple process. At this time Patsy requested permission to notify the new hams that they will be given a complimentary CARS, Inc.<br>membership for one year. We hope this will encourage club enrollment.

Charlotte, N6NML, has now been adopted as the official CARS historian/archivist and John, KI6ART, has assumed the position of Public Information Officer, in addition to his many other roles.

In closing, Ken mentioned that elections will be coming up soon and we need a good pool of nominees for the 5-officer positions. Members should consider their role in supporting our newly incor porated club as there is place for everyone.

Meeting was adjourned at 8:00pm. Submitted by N6IV, CARS Secretary

SIERRA WAVELENGTH VOLUME 44, ISSUE 3 PAGE 5

## FIELD DAY 2008 - Mount Reba, Bear Valley

Field Day this year was a great success!! We officially had 7-stations (7A SJV) on the air using the club call sign, N6FRG, operating on HF digital, SSB, CW, as well as VHF Packet. All bands of 160m, 80m, 40m, 20m, 15m, 10m, and 2m were in use at various times during the 24-hour operating period. Thanks to Jim (KO6HV), and Patsy (KN6XW) for a great job coordinating band/mode usage, which resulted in very few problems for the operators. Thanks Jim & Patsy!

Sam (WS6P) operated the GOTA station, and had many visitors including a Boy Scout who operated this station.

The CARS participants were: Tom (W6IJ), Chuck (W6AJW), Bill (K6DUY), Sam (WS6P), Kathy (KI6OBE), Ken (AE6LA), John (KI6ART), Mark (N6IV), Fred (WB6QVI), Lynn (AC6CY), George (KG6OJV), Jim (KO6HV), Patsy( KN6XW), Andy (NV6V), and Rob (WB5FTF)…(hope I didn't miss anyone!)

Also, George's (KG6OJV) young niece worked a contact, and Sam (WS6P) had a Boy Scout work the GOTA station. Many visitors stopped by including a County Rep, and a Sheriff's deputy...a great big thanks to Bill (K6DUY), and Chuck (W6AJW) for the fantastic signage they made that can be used every year! These signs were posted along Highway 4 from the Bear Valley Lodge, and up to the FD location…super job, guys!!!

Check-in at Jim & Patsy's station Andy (NV6V) working PSK31 Operators getting band assignments

# **ARE** *YOU* **READY FOR A FIRE ?**

# **Here's what you can do to prepare your home...**(Red Cross excerpt)

- If people sleep with bedroom doors closed, install smoke alarms inside sleeping areas.
- Use the "test" button to check alarms, monthly. Replace batteries immediately if weak.
- Vacuum away cobwebs and dust from your smoke alarms, monthly.
- Replace smoke alarms every 10-years.
- Consider having one or more fire extinguishers in your home...know how to use them!
- Consider installing an automatic sprinkler system in your home.
- Plan escape routes..... In case of fire, call fire department, and **once you are out, stay out!!!**

(in Ken (AE6LA's station) (from Patsy– KN6XW)

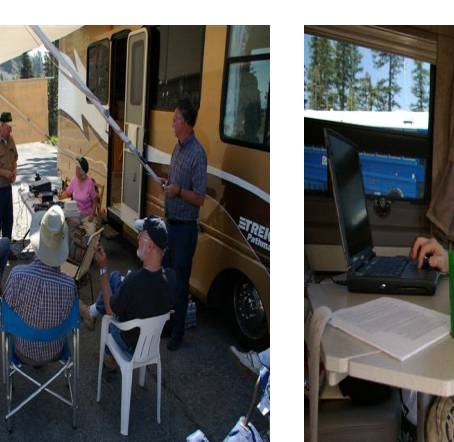

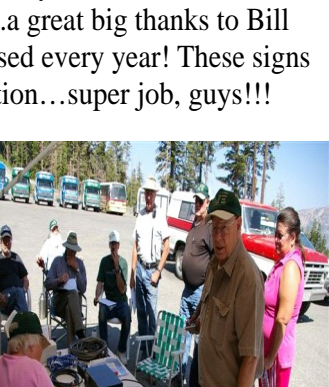

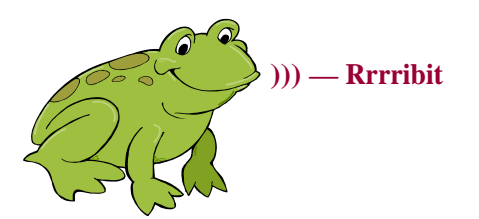

(a) — **Rrrribit** this issue of the Wavelength….unfortunately, space was Thanks to all who sent in articles and information for not available to include everything. I plan on adding more pages in future issues….Editor

# **MISCELLANEOUS NEWS**

**CARS, Inc. VE Testing**– The June testing had 5 take the tests, and all pass their exams. One Extra, two General, one the passed the Tech and General exams on this day, and one new technician. The next testing date is October 18th, 2008. An earlier date is possible. Contact Jim & Patsy Clark at 209-795-5652 for further information. Both are Volunteer Examiners for the ARRL.

**Field Day Interviews**- Several CARS, Inc. members were interviewed on Field Day by Sean Jenssen of the Union Democrat. You can obtain a copy of his lengthy article about CARS FD, called "Hams Show Emergency Capabilities", by sending me your email address or fax #, and I will be happy send you a copy. (the Union Democrat website no longer has this story posted online)

**The Calaveras Amateur Radio Society** has been receiving excellent cooperation and postings of events and activities in the Union Democrat, Calaveras Californian, Calaveras Enterprise, Mountain Times, The PineTree.net, West Point News, and others. Thanks to all who assisted in making this happen!

Editor…

Johndav@ix.netcom.com

Fax: 209-795-7561  $\blacksquare$ 

# **Next Quarterly Meeting**

**Thursday, Sept. 18th, 2008 Country Cafe, Angels Camp Eat: 6:00 PM Meeting: 7:00 PM**

# **Breakfast Meetings**

**First Saturday of Each Month Country Cafe, Angels Camp 9:00 AM** This document was created with Win2PDF available at http://www.win2pdf.com. [The unregistered version of Win2PDF is for evaluation or non-commercial use only.](http://www.win2pdf.com) This page will not be added after purchasing Win2PDF.